# **Free Download**

#### [Virtual Machine For Mac Os X Free Download](https://bytlly.com/1ub4ly)

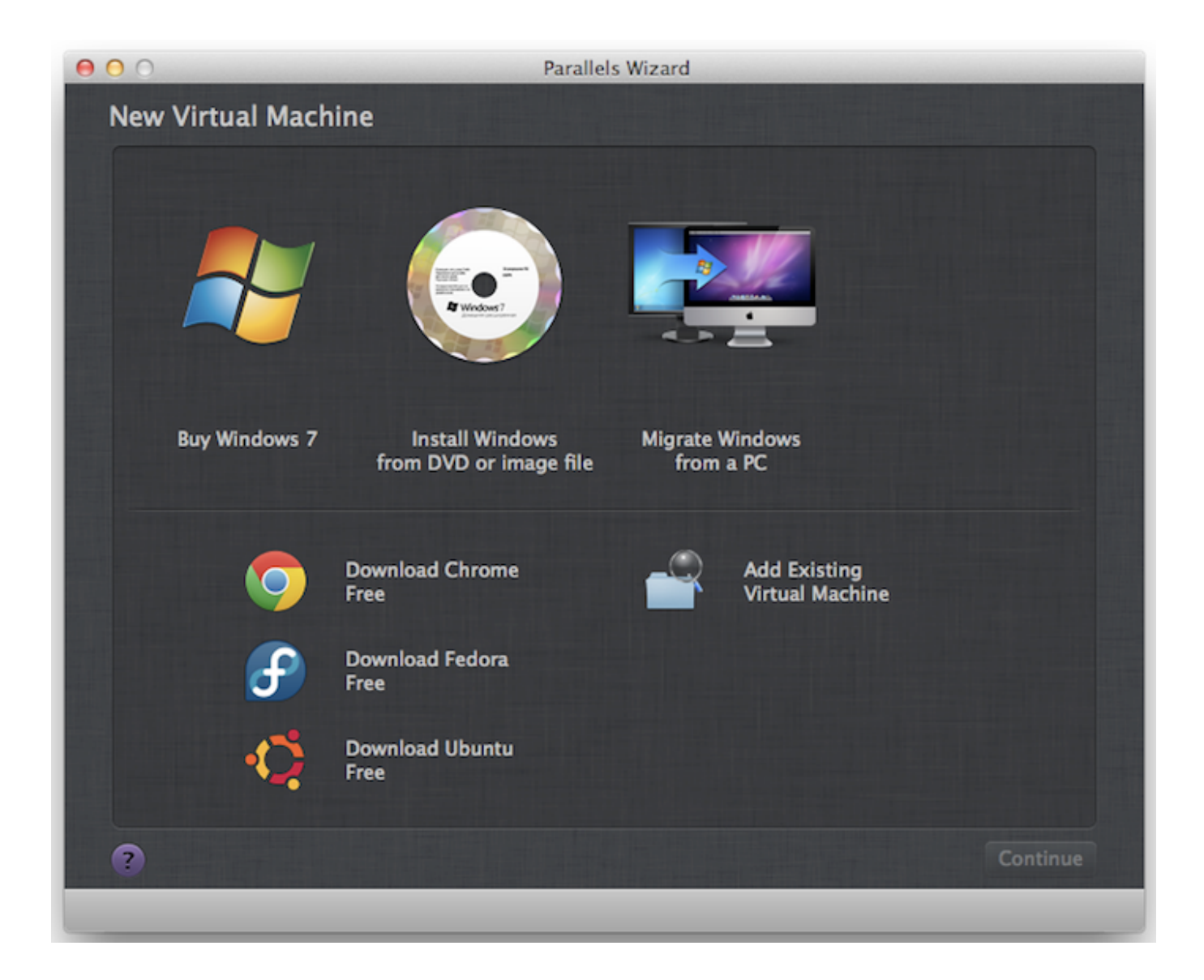

[Virtual Machine For Mac Os X Free Download](https://bytlly.com/1ub4ly)

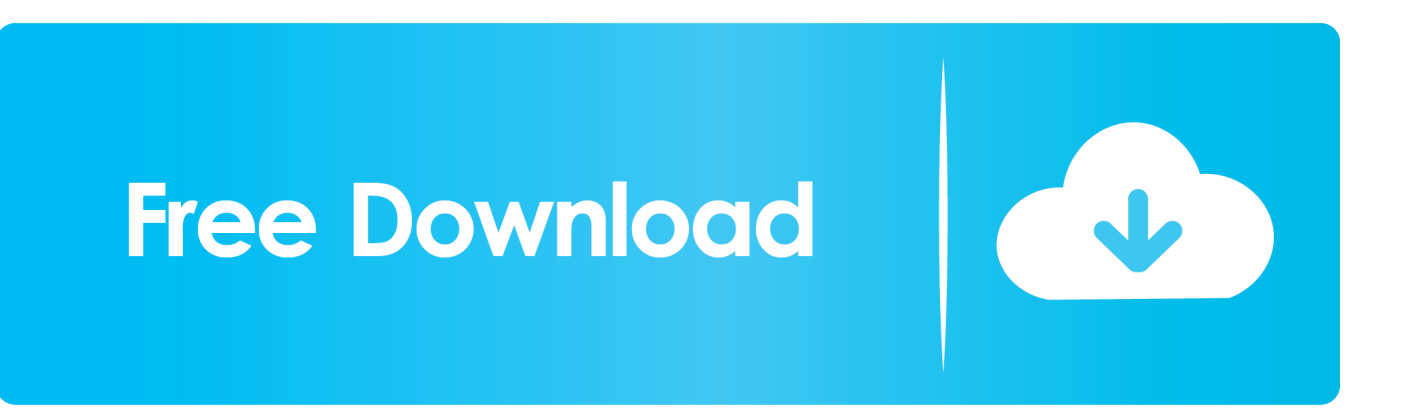

Because the ISO File is 5GB and hard to download it Therefore, click on the download link in order to start installation process of macOS Hgh Sierra ISO File.. Use our simple steps to update yourself into the new macOS in Virtual Machine Download an older version of macOS or OS X.

- 1. virtual machine
- 2. virtual machine download
- 3. virtual machine software

There is some virtual machine including VMware or VirtualBox which allows you to install and use macOS Catalina on Windows for free.. 13 ISO Virtual Machine Images Now download macOS High Sierra ISO File but you need to have reliable internet connection.

## **virtual machine**

virtual machine, virtual machine windows 10, virtual machine download, virtual machine mac, virtual machine software, virtual machine windows 7, virtual machine disks consolidation is needed, virtual machine consolidation needed status, virtual machine manager, virtual machine definition, virtual machine vmware, virtual machine online, virtual machine ubuntu [Where Does](https://ecstatic-dijkstra-fe89d6.netlify.app/Where-Does-Microsoft-Office-Database-Utility-For-Mac-Put-Temporary-Files.pdf) [Microsoft Office Database Utility For Mac Put Temporary Files](https://ecstatic-dijkstra-fe89d6.netlify.app/Where-Does-Microsoft-Office-Database-Utility-For-Mac-Put-Temporary-Files.pdf)

Fortunately, you can experience the Mac OS right on your computer by installing a Mac OS virtual machine on VirtualBox.. macOS Mojave 10 14 is one of the latest and off the mark operating systems launched by Apple.. Also, you might be a developer, and so you'll need to run your software on multiple mac OS versions. [Anjali Sun Tv Serial Episode 1](https://sleepy-saha-2fceb4.netlify.app/Anjali-Sun-Tv-Serial-Episode-1)

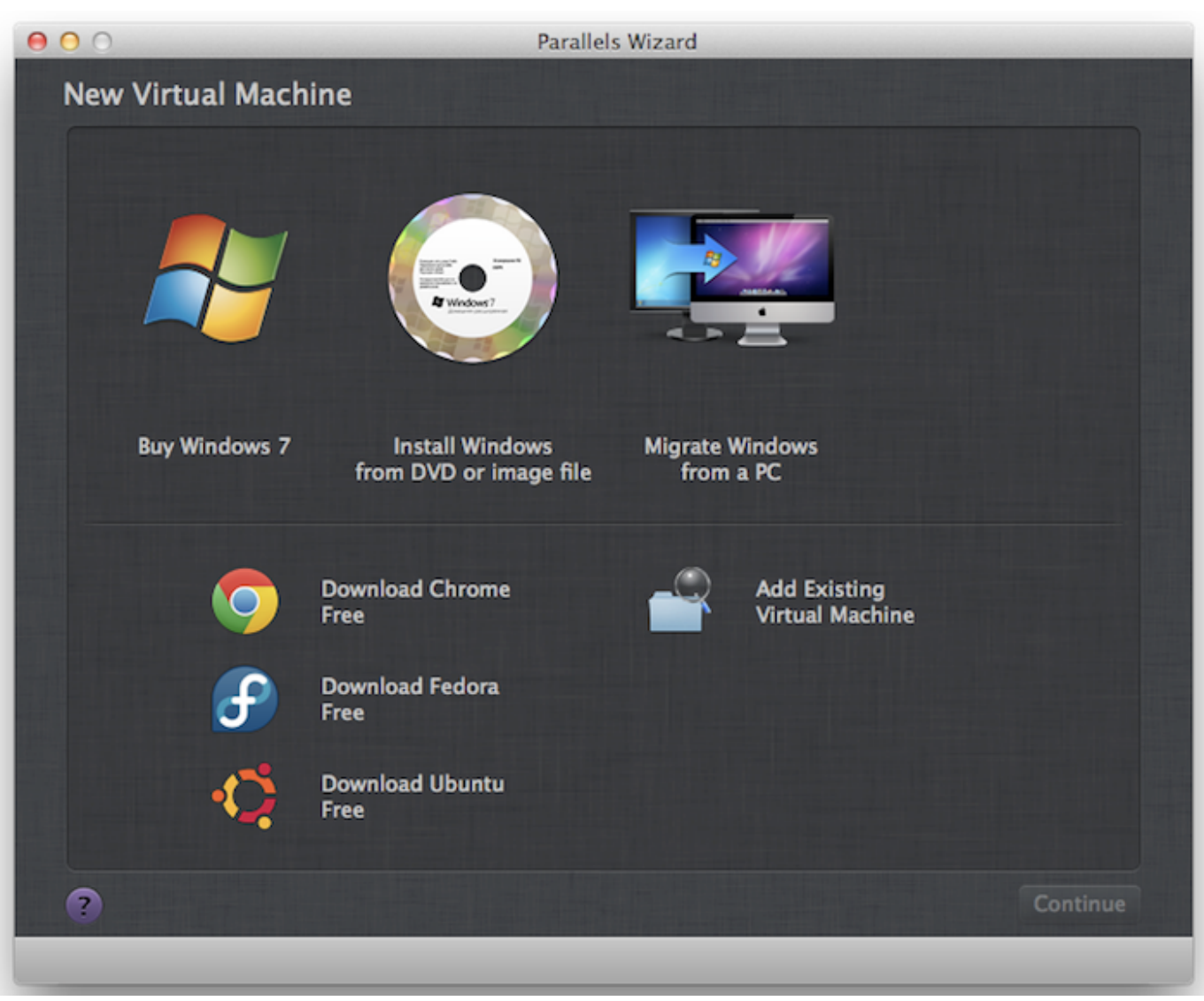

[Unduh Buku Gratis En Español Buku Agama Islam](https://lineupnow.com/event/unduh-buku-gratis-en-espanol-buku-agama-islam)

## **virtual machine download**

### [U Verse Tv App For Mac](https://hub.docker.com/r/klinabmunre/u-verse-tv-app-for-mac)

The software that you're relying on might not be working properly, and thus the need for the older macOS version comes.. macOS Mojave updates lead to improvisation in the strength, execution, or agreement with your Mac and are prescribed for all Mojave clients.. Further, macOS Catalina will be a free update for Mac users However, if you don't have a Macintosh computer you can use try it with a virtual machine. [Slightly Stoopid Closer To The Sun Rar](https://linkresdabbve.substack.com/p/slightly-stoopid-closer-to-the-sun)

## **virtual machine software**

### [Astrology for gann traders pdf merge](https://anyconnect-pre-deployment-package-mac-os-download.simplecast.com/episodes/astrology-for-gann-traders-pdf-merge)

Compare the best free open source Mac Virtual Machines Software at SourceForge Free, secure and fast Mac Virtual Machines Software downloads from the largest Open Source applications and software directory.. 2- Create Mac OS Virtual Machine. Free Virtual Machine For MacVirtual Machine In MacOracle VM VirtualBox is an open source and cross-platform virtualization utility that makes it possible to extend your computer's capabilities so that it can be used to run a large number of

operating systems (inside multiple virtual machines), using the same hardware you use for your daily tasks.. First of all, please download an installer After finishing downloading, there is one file: Extract the file that you have just downloaded in a folder.. This is a operating system with beautiful interface, however, to own a the computer of Apple with this operating system, you need to use a lot of money, normally with the double price than that of common computers using Windows operating system.. Download Virtual Machine For faster installation on operating systems where there is no pre-built binary ( RPM-based Linux releases, older OSX releases, or if you are unable to install the latest XCode on OSX), it is possible to install OpenModelica on a virtual machine.. Mac Os X Virtual MachineFree Virtual Machine For MacDownload macOS High Sierra 10. 773a7aa168 [Download Parallels 13 For Mac Free](https://richardbaker2.doodlekit.com/blog/entry/13823398/download-parallels-13-for-mac-free-hot)

773a7aa168

[omron cx programmer keygen idm](https://echaisunro.substack.com/p/omron-cx-programmer-keygen-idm)